# **AutoCAD Crack With License Code Download [32|64bit] (2022)**

# **Download**

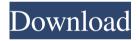

## AutoCAD Crack With Full Keygen Download [April-2022]

Ad Origins of AutoCAD AutoCAD is a derivative of Topographie (German for "topographic plan", i.e. "Topographia 2000") developed at the K.G. Saur company in the 1970s. The first AutoCAD was called "TopoPlan" and was initially written in PL/1, but was later rewritten in C. Topographie provided the graphical interface for a text editor. AutoCAD is written in AutoLISP, an interpreted programming language designed to run in mainframes, minicomputers, microcomputers and other computing environments. The AutoLISP code for AutoCAD is non-portable (i.e. it cannot be used on a different computer platform) and dependent upon hardware/operating system specific features, making it harder to update or modify it. AutoLISP is also a bottleneck for the software since it slows down code execution. AutoCAD has been available for a number of mainframe operating systems, including Unisys IFS, Unisys EBCDIC, and AT&T 3B. The original uniprocessor version of AutoCAD was written in PL/1 for the Unisys IFS operating system. After development on Unisys IFS ceased, the AutoLISP code was rewritten in C for Unisys EBCDIC. Eventually, the AT&T 3B operating system was adopted for AutoCAD. AutoCAD and user interface Prior to AutoCAD and Topographie, CAD was run on mainframe computers using separate terminals. AutoCAD was an early step in advancing the desktop, as it allowed CAD operators to work in tandem at the same computer screen (much like a word processor). Unlike mainframe CAD, desktop CAD could be operated at a distance from the computer. This had a great impact on the user experience, since CAD operators could work from home (office) with a single computer. In particular, it was much easier to collaborate on a project using a software application such as AutoCAD than it was to collaborate on a project using a non-integrated CAD application (such as a word processor) on a mainframe computer. The great majority of

AutoCAD users in the early days had access to only a single computer or terminal (local machine) at the company or school they worked for. Even today, AutoCAD is

#### **AutoCAD [2022]**

Formats AutoCAD imports many different formats, including: DWG – AutoCAD Drawing (DWG) is a proprietary file format for storing AutoCAD drawings. Each drawing file can contain several objects: Block definitions – Basic geometric shapes are composed of independent blocks, called components. Components can be aligned vertically, horizontally, and diagonally. Connections – Lines, circles, polylines, arcs, rectangles, polyshapes, polylines, and text. Dimensions – Non-geometric dimensional objects. Dimensions types (x, y, z, dx, dy, dz) – 3D geometric dimensions. Hidden – Object properties that are hidden by default, Links – Objects that join and link other objects together, Layouts – Drawing areas, views, and other design elements. Properties – Object properties, such as dimensions, coordinates, appearance, and attributes. Views – Displaying the drawing in various views, including Perspective and Orthographic. DWG Import The AutoCAD import function allows importing AutoCAD drawings from files of any file format recognized by AutoCAD. When importing an AutoCAD drawing to AutoCAD, the DWG Import feature is enabled. The DWG Import feature can be used for: Importing drawings from the Internet Importing AutoCAD drawings from other CAD applications Importing drawings from other CAD files AutoCAD can import files in any of the following file formats: DWG – AutoCAD Drawing (DWG) is a proprietary file format for storing AutoCAD drawings. Each drawing file can contain several objects: Block definitions - Basic geometric shapes are composed of independent blocks, called components. Components can be aligned vertically, horizontally, and diagonally. Connections – Lines, circles, polylines, arcs, rectangles, polyshapes, polylines, and text. Dimensions – Non-geometric dimensional objects. Dimensions types (x, y, z, dx, dy, dz) – 3D geometric dimensions. Hidden – Object properties that are hidden by default. Links - Objects that join and link other objects together. Layouts - Drawing areas, views, and other design elements. Properties -Object properties, such as dimensions, coordinates, appearance, and attributes. Views - Displaying the drawing in various views, including Perspective and Orthographic. There are several key steps in the importing process that 5b5f913d15

### **AutoCAD Torrent (Activation Code) For Windows 2022 [New]**

Open the Autocad and press [F1] on the keyboard. The keygen.exe opens the installation files. Copy the autocad directory to a separate directory, for example C:\Autocad\2014. Delete the Autocad file from the original directory. Paste the autocad folder on the first directory. Install the program. You can get the license key from: [Uninstall instructions Go to the Control Panel. Click on Add or Remove Programs. Select Autodesk Autocad. Click Uninstall. Wait until it is fully uninstalled. From Autocad 2014 you can download the update keygen (12/28/2014): ![](/pictures/uninstall/e30key.png) Linked posts: \* [I CAN USE THE E30KEY FOR AUTOCAD 2014?] (\* [How to install Autocad 2016 (E31)]( ## Licenses for Autocad 2016 and Autocad 2017 Installation instructions \* Download Autocad 2016 from (14-29-2016) \* Extract the Autocad files on the hard drive, for example on a Desktop. \* Go in the folder autocad2017\_Keygen.exe (28-03-2017) from [here]( (14-28-2016) \* Extract the Autocad2017\_Keygen.exe on a Desktop \* Go in the folder autocad2017keygen (autoc

#### What's New in the AutoCAD?

Easily manage annotations with Markup Assist, a marker that lets you mark up drawings with text, arrows, and shapes. (video: 3:08 min.) Revision markers: The new revision markers let you record changes that were made to a drawing on a previous version. The Revision Markers dialog lets you set up and save entire sets of different revisions, (video: 1:48 min.) Revised command-line prompts: The new command-line prompts make it easier to complete commands in AutoCAD. Your choice of the number of spaces for prompt commands, number of characters, and width of the prompt area are saved between sessions. You can use these settings when logging on to a new computer. (video: 1:48 min.) New undo history: The undo history lets you save a series of previous drawings without changing the active drawing. (video: 2:08 min.) New undo keystroke history: The new undo keystroke history lets you save a series of previous keystrokes without changing the active drawing, (video; 2:10 min.) Path-and-shapes commands: The new path-and-shapes commands let you draw lines, squares, circles, and ovals, and rotate or scale a shape. (video: 2:08 min.) AutoCAD 2020 capabilities: Integrated CATIA software The new integration with CATIA software allows you to annotate your drawings with sketches, models, parts lists, or assembly instructions. (video: 1:54 min.) AutoCAD Architecture 2020 features: The architecture design environment can help you develop design concepts and improve your workflows. You can take a 3D view of your work and annotate a design with high-quality components, materials, and room information. (video: 1:22 min.) New advanced door design tools: You can specify front- and rear-facing door openings, with tools for drawing and adding door-opening details to plans. (video: 1:50 min.) Clickable flow charts: The new clickable flow charts feature lets you combine flow charts with annotated drawings. Annotations show up as pop-up notes that can be linked to elements on the flow chart. (video: 1:53 min.) New measure tools: The new measure tools let you measure distances and angles

#### **System Requirements:**

Minimum: OS: Windows XP SP2 or Windows Vista SP2 or Windows 7 Processor: Intel Pentium 4 or AMD Athlon x64 3200+ Memory: 2 GB RAM Hard Drive: 12 GB available hard drive space (including free space) DirectX: DirectX 9.0c Networking: Internet connection Sound Card: DirectX compatible sound card with volume control, microphone, and speakers Input Devices: Keyboard and mouse Additional Notes: The best performance will be achieved when playing under Windows Vista SP

https://marccruells.com/wp-content/uploads/2022/06/AutoCAD-5.pdf

http://www.ecomsrl.it/autocad-22-0-activation-download-win-mac-2022-latest/

https://www.arunachalreflector.com/wp-content/uploads/2022/06/catetaa-2.pdf

https://www.ronenbekerman.com/wp-content/uploads/2022/06/AutoCAD-14.pdf

https://mentorus.pl/?p=1898

https://ajkersebok.com/wp-content/uploads/2022/06/binkar.pdf

https://arclousalpufepe.wixsite.com/ormarcedet/post/autocad-download-x64

https://7smabu2.s3.amazonaws.com/upload/files/2022/06/jgjIZ1e4xGzBxyAZxUcT\_07\_5182172e9c41567931e6cd5a10adc90 c\_file.pdf

http://thingsforfitness.com/wp-content/uploads/2022/06/AutoCAD-8.pdf

https://www.iplhindinews.com/autocad-crack-activation-kev/

https://community.thecityhubproject.com/upload/files/2022/06/FL1olQIhAg4SKX2XWkin\_07\_1b2554019ff8fd5528158ef15 c8a86ed\_file.pdf

https://undergroundfrequency.com/upload/files/2022/06/UGvPLXyCCWT84MicusXe 07 fc2bf683aa7825609aa557c45582bf a4 file.pdf

https://beinewellnessbuilding.net/wp-content/uploads/2022/06/yehzel.pdf

http://www.sogoodliving.com/wp-content/uploads/2022/06/AutoCAD-10.pdf

https://rulan.eu/wp-content/uploads/2022/06/AutoCAD-28.pdf

https://dwfind.org/wp-content/uploads/2022/06/maddgia.pdf

https://amosfitnessandfood.com/wp-content/uploads/2022/06/AutoCAD-29.pdf

http://turismoaccesiblepr.org/?p=2409

http://www.camptalk.org/autocad-crack-lifetime-activation-code-latest-2022/

 $\underline{https://everyonezone.com/upload/files/2022/06/ETOm6TTz9q2m6zkP3GB6\_07\_b56f14784bf1aaf942cf7261dbc97bc1\_file.p\_df}$